## **Demandes**

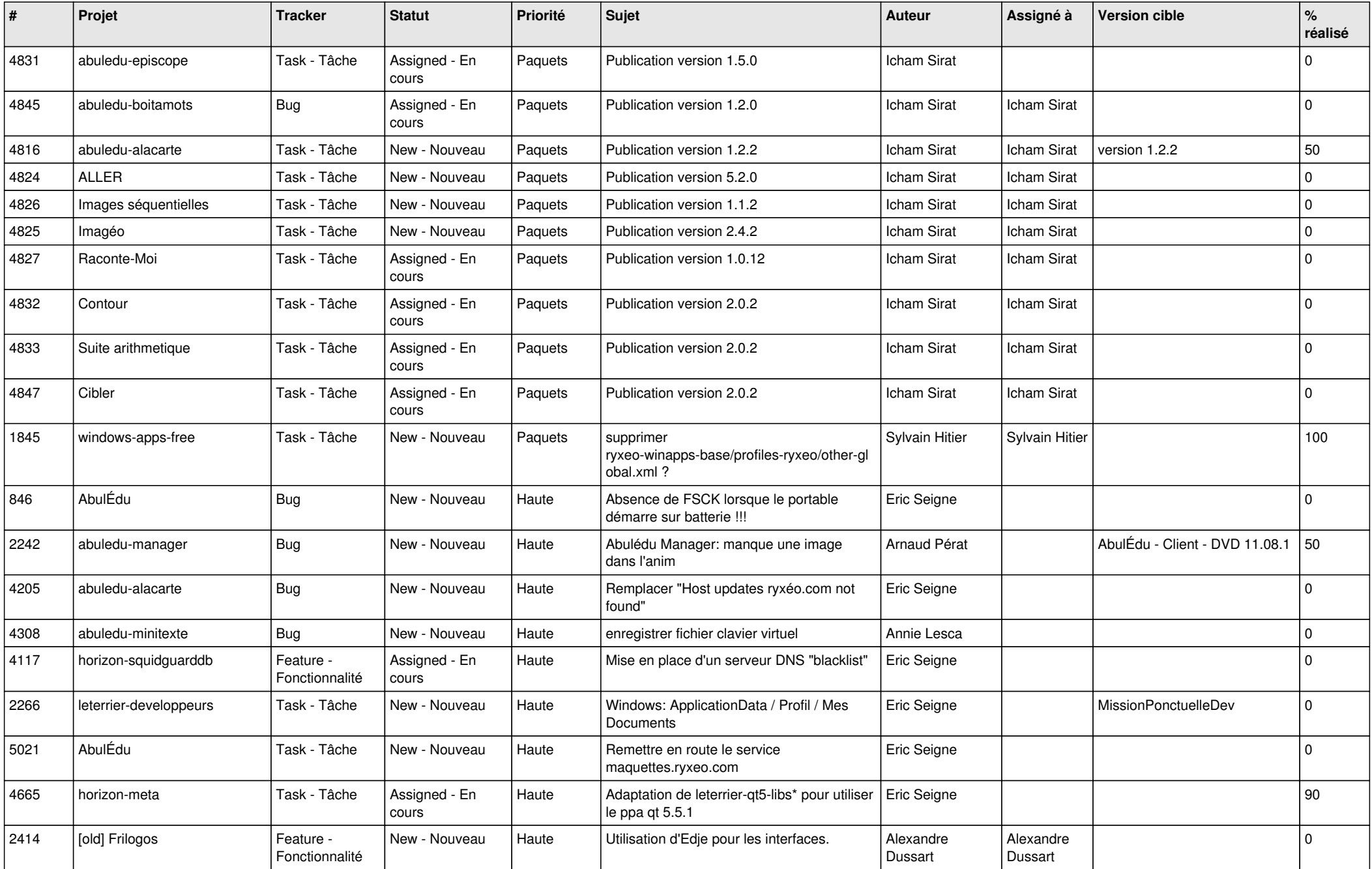

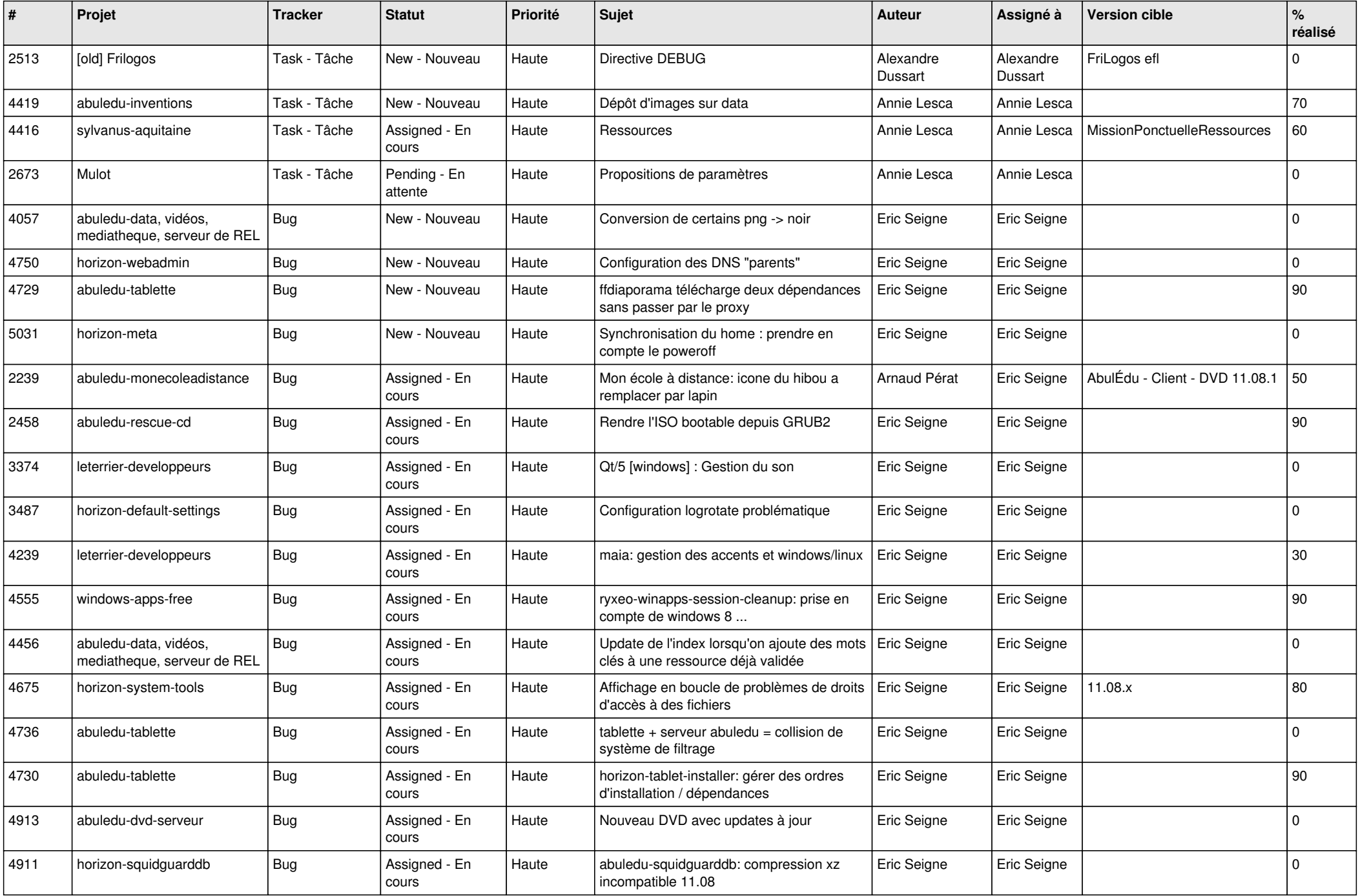

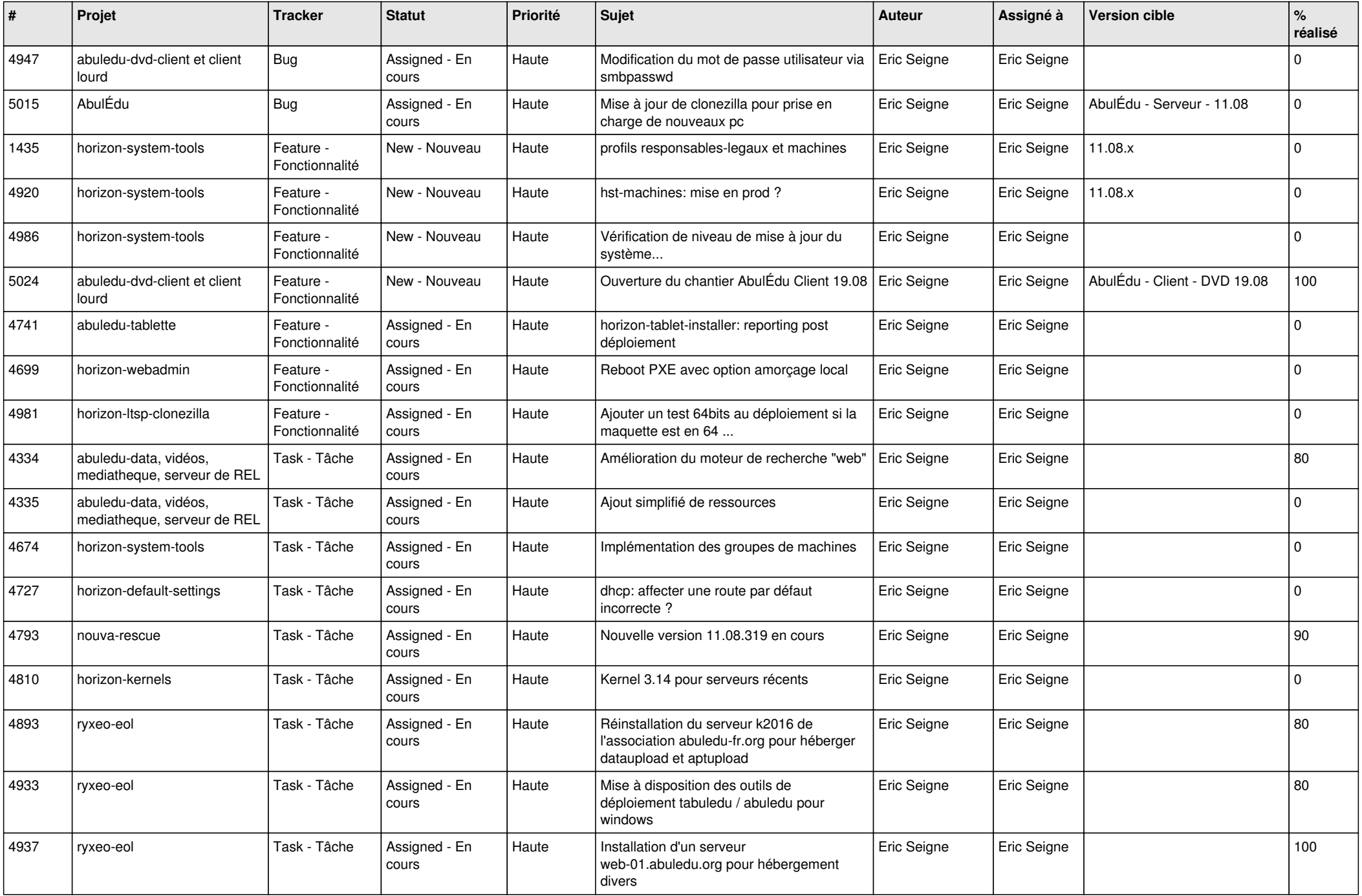

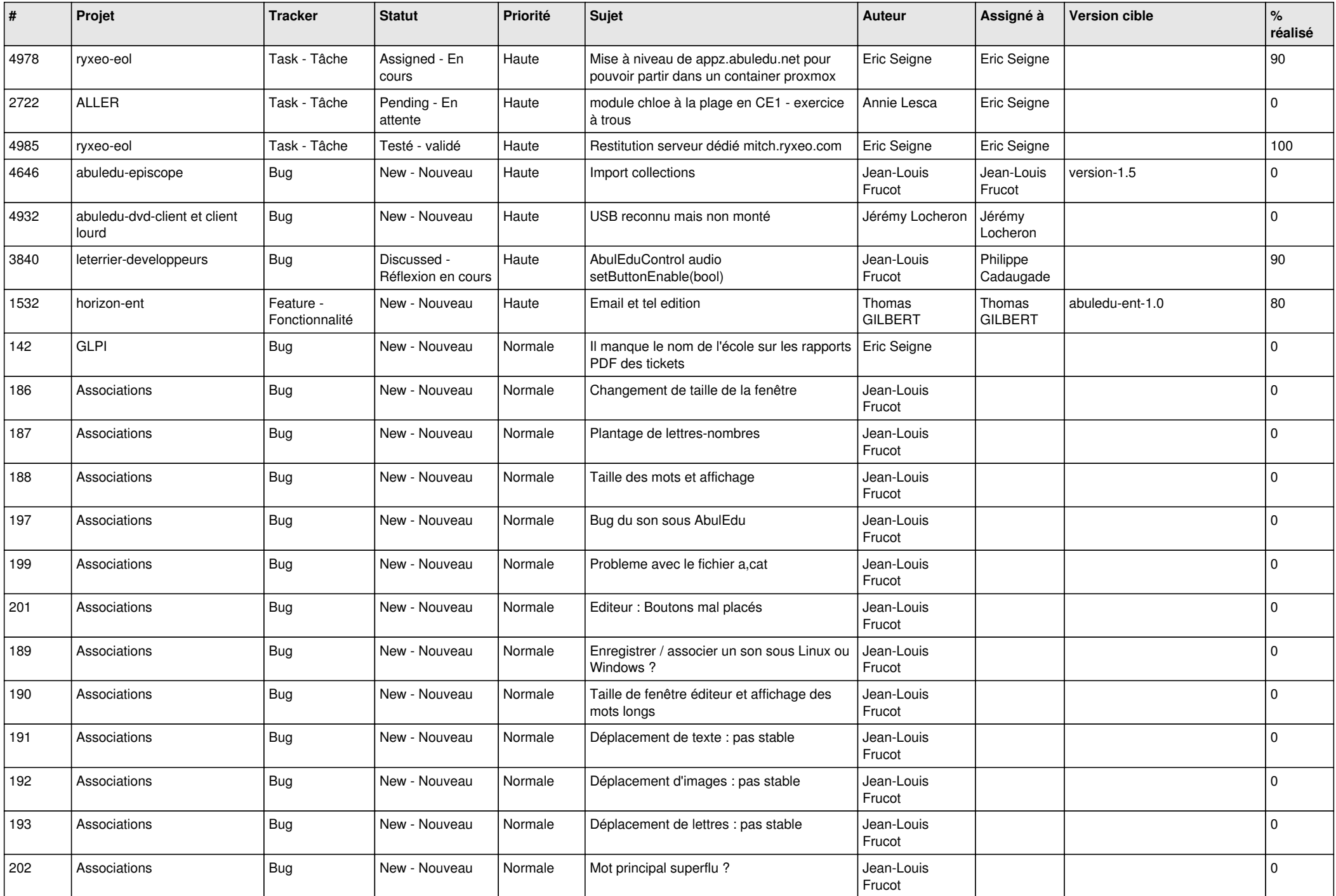

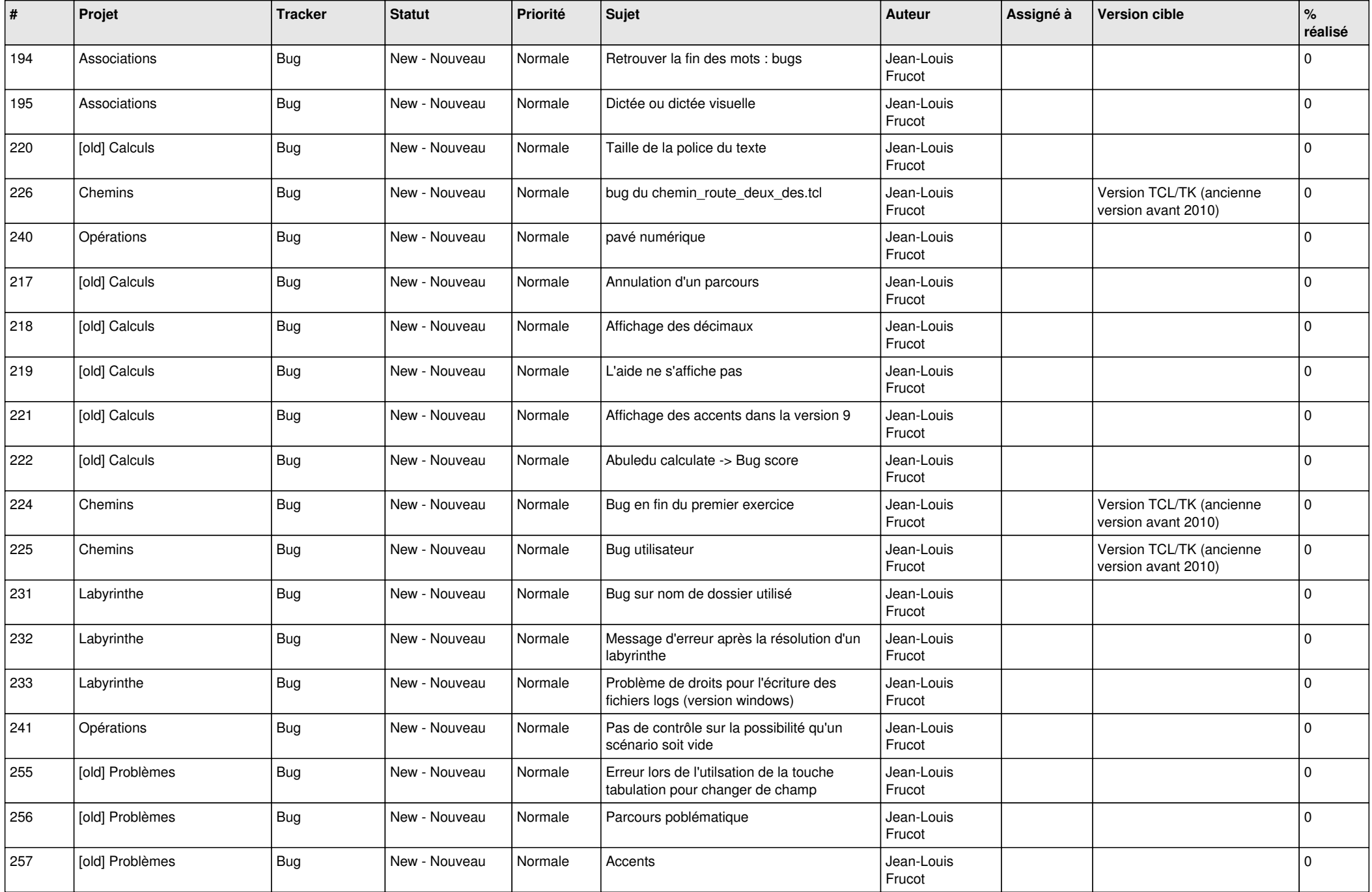

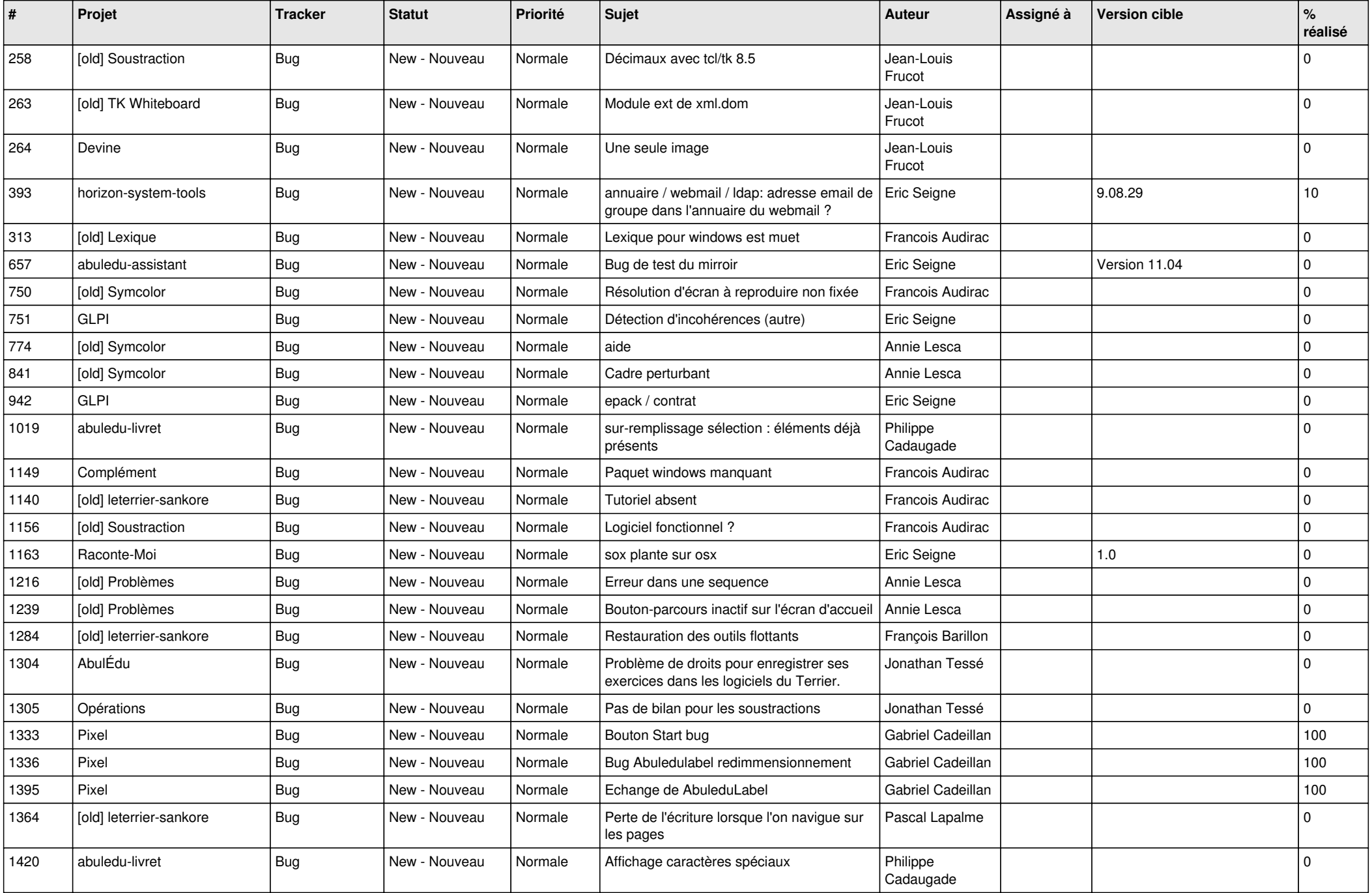

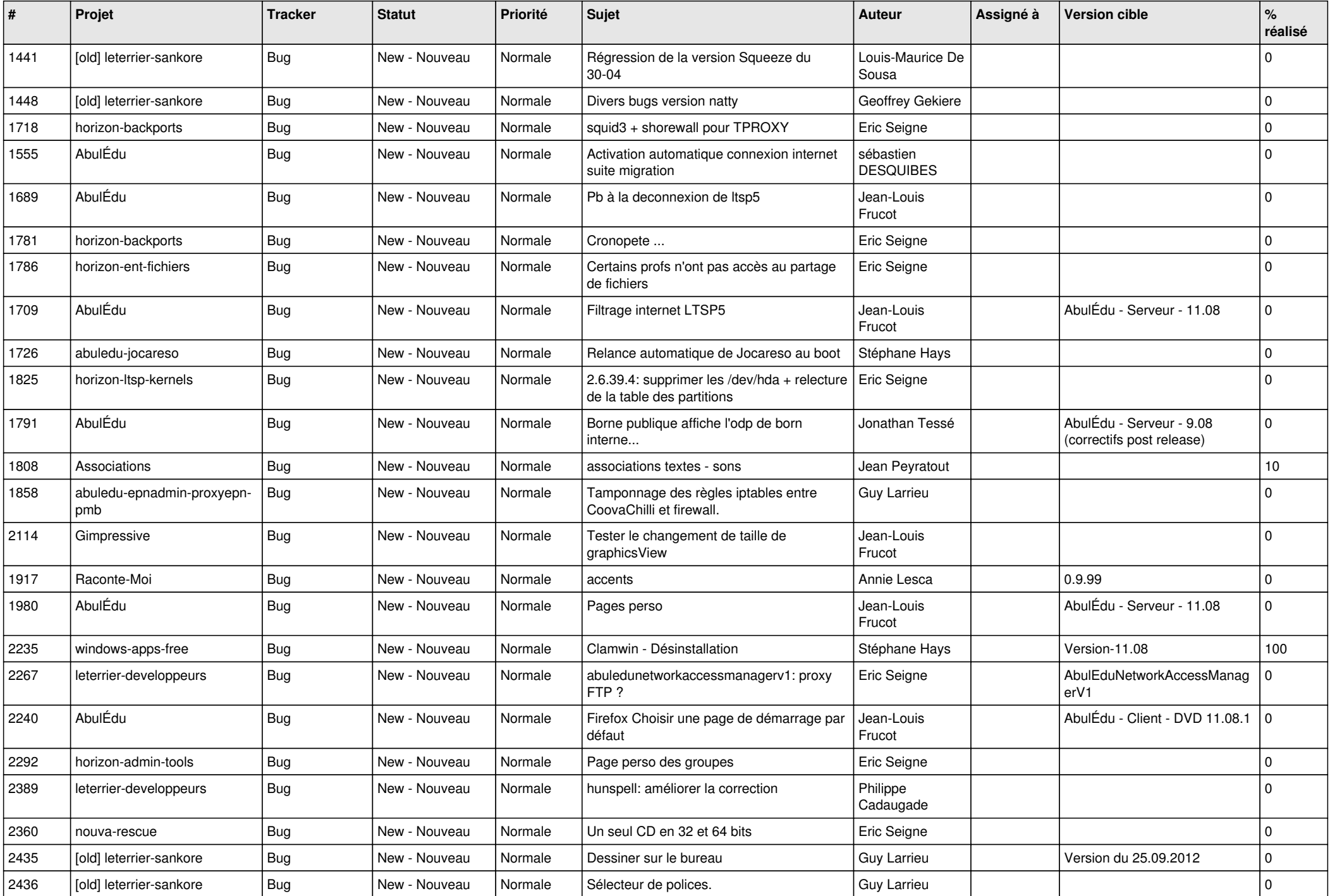

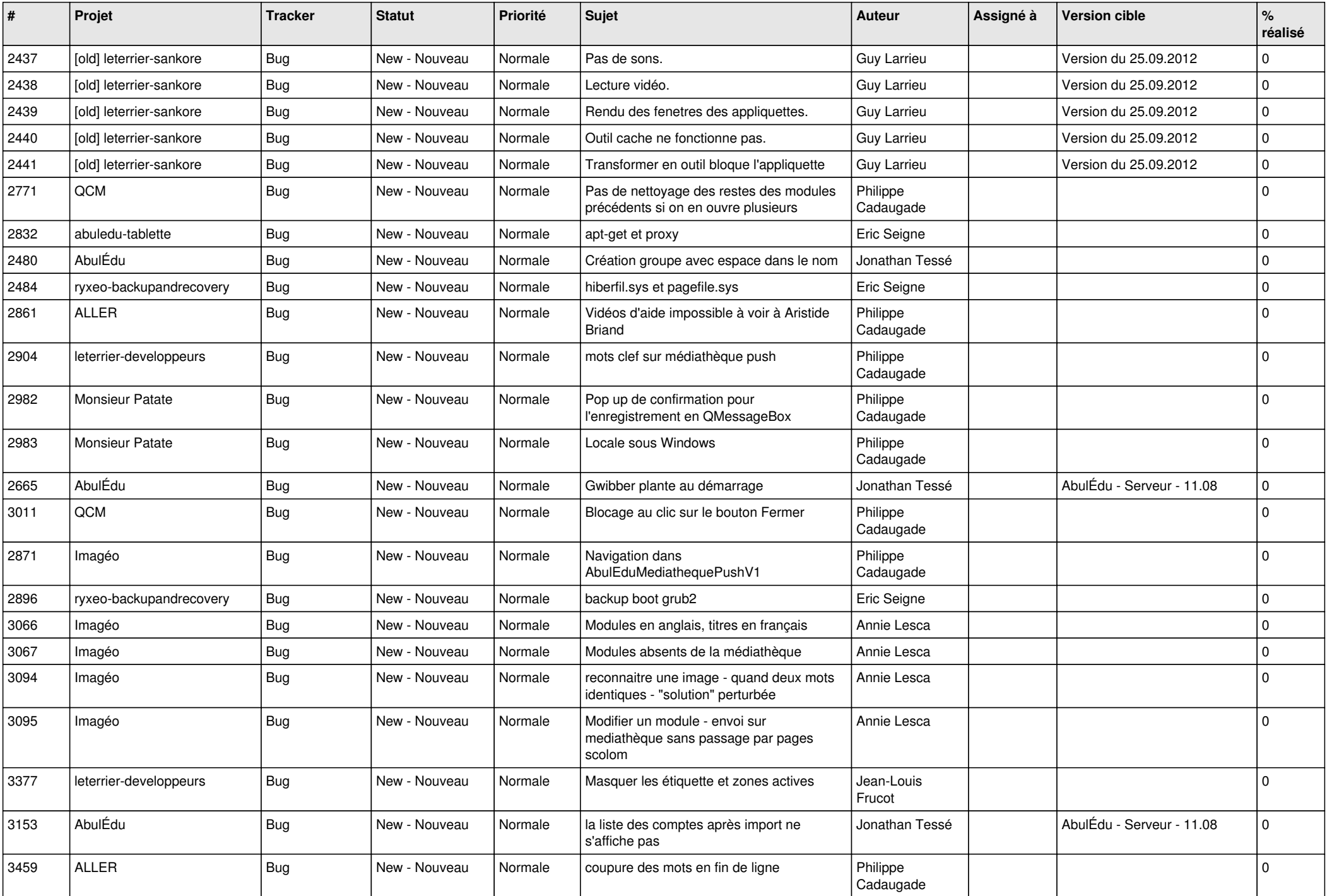

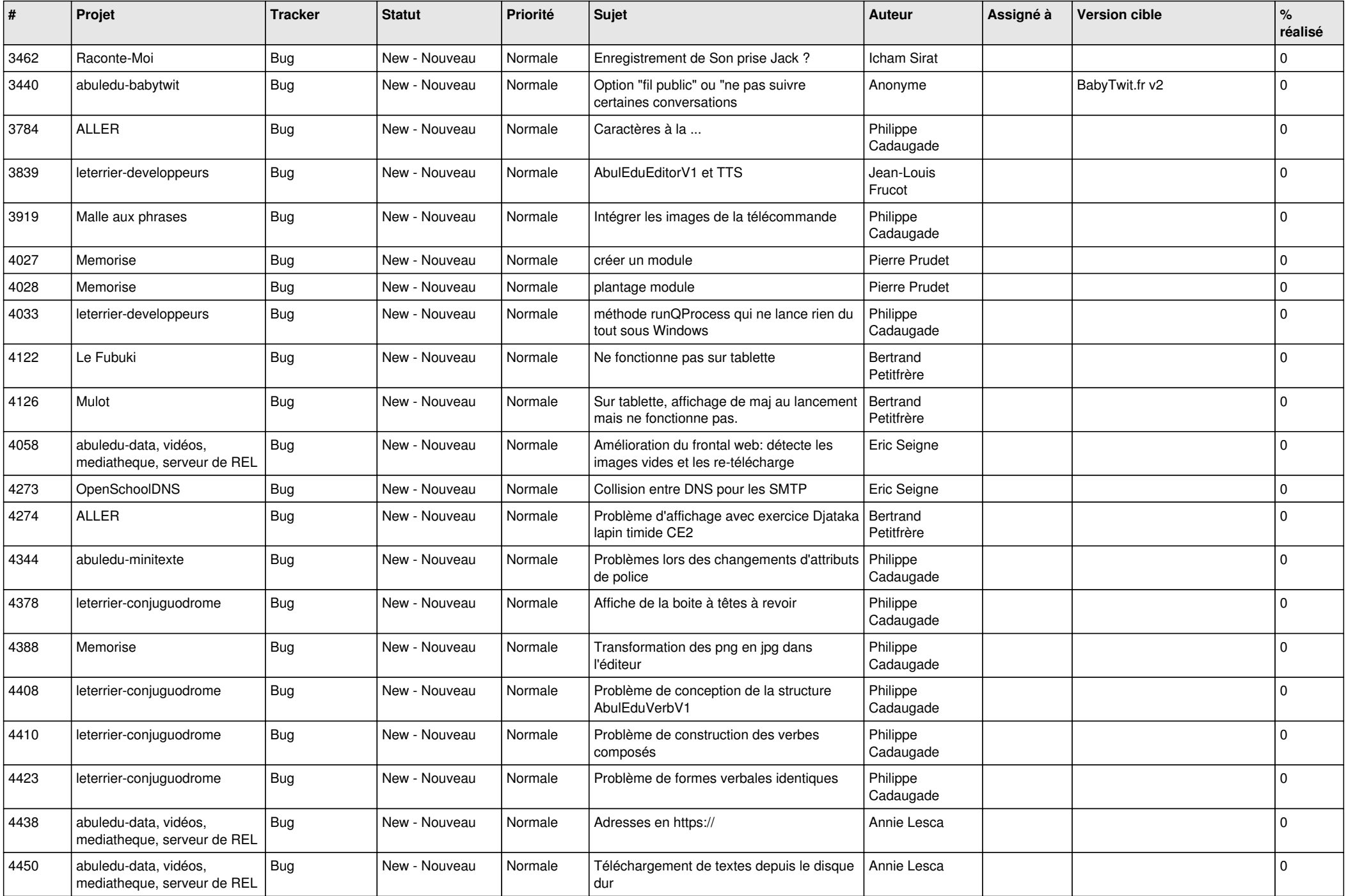

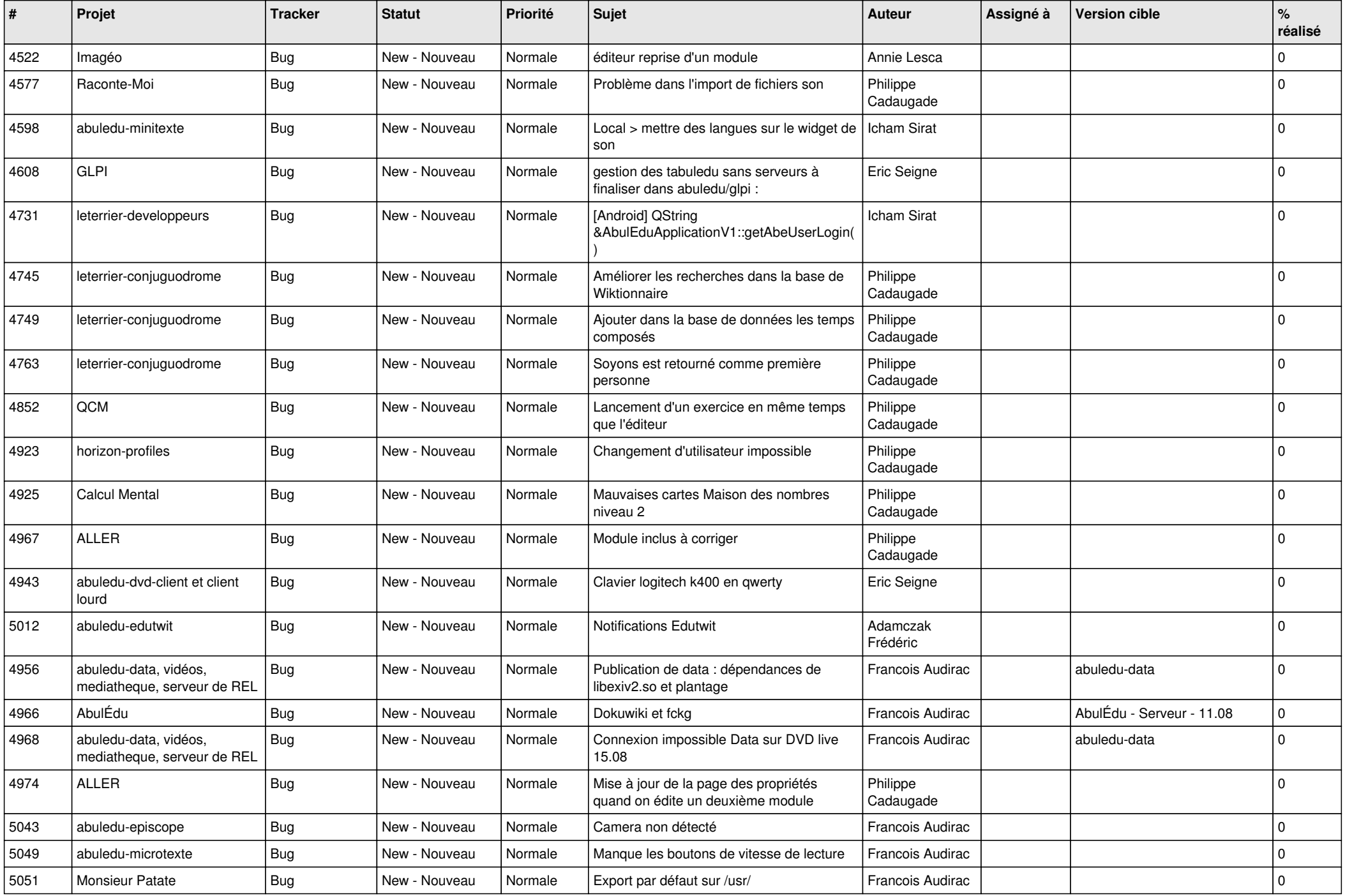

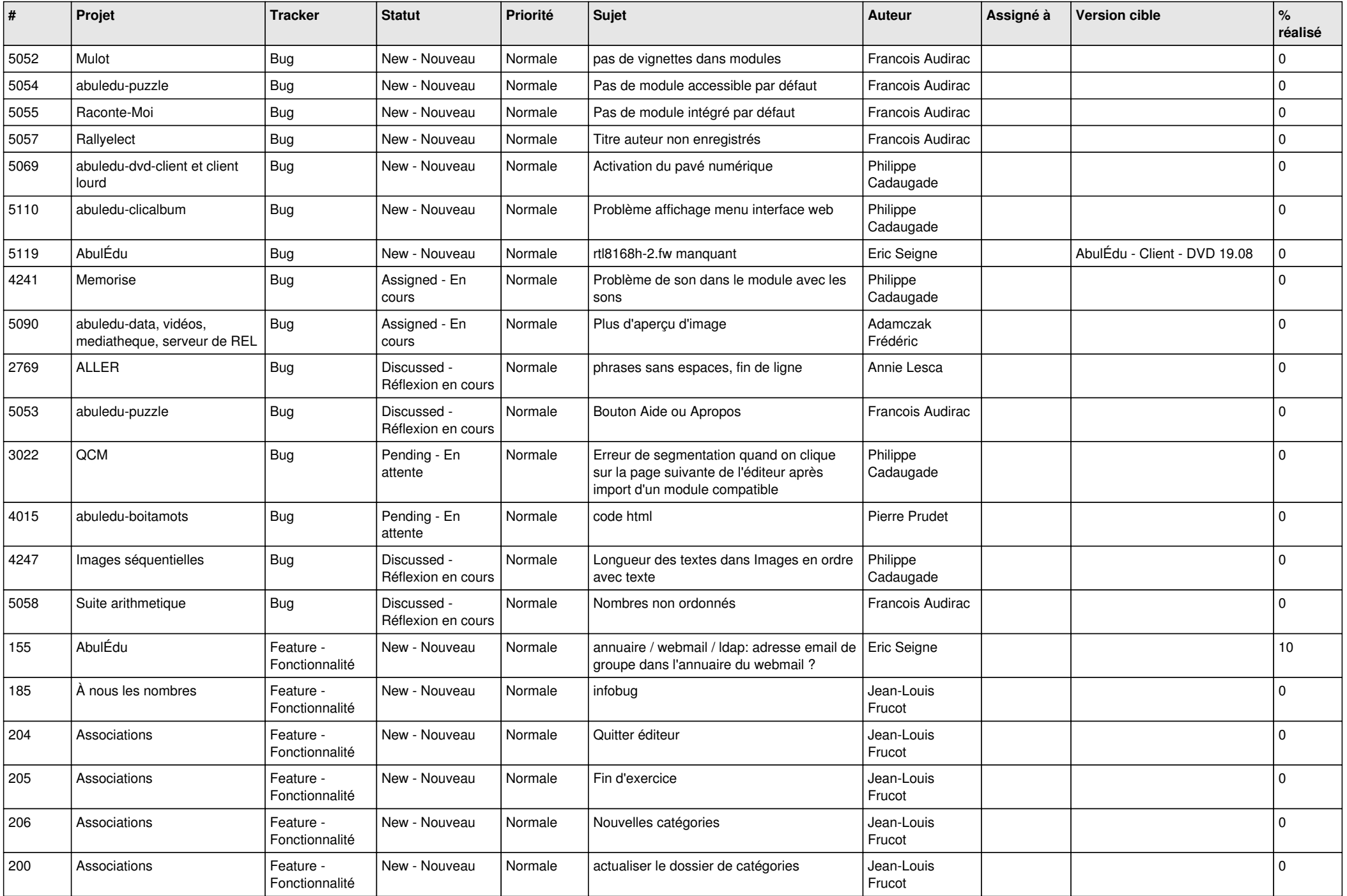

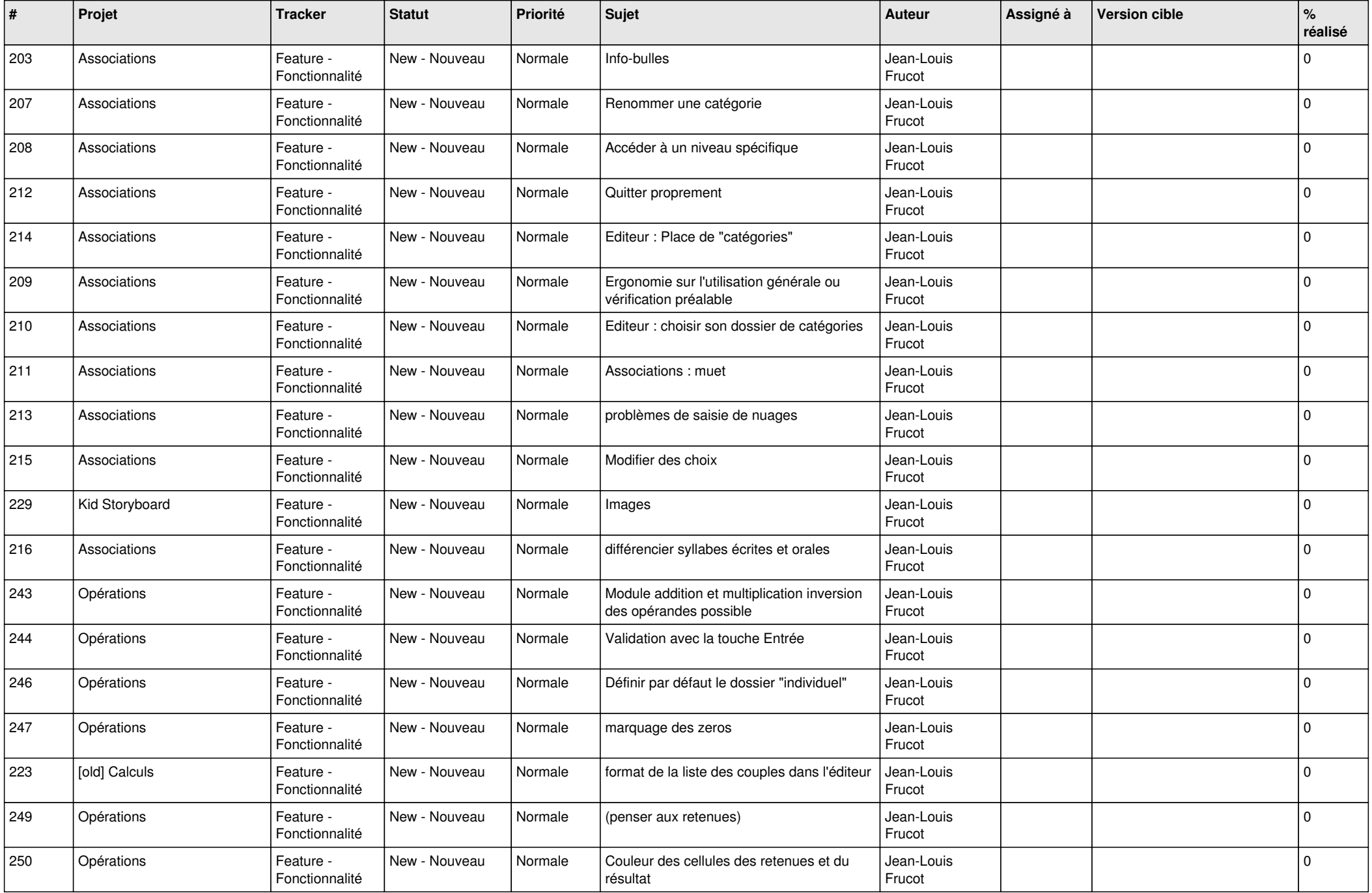

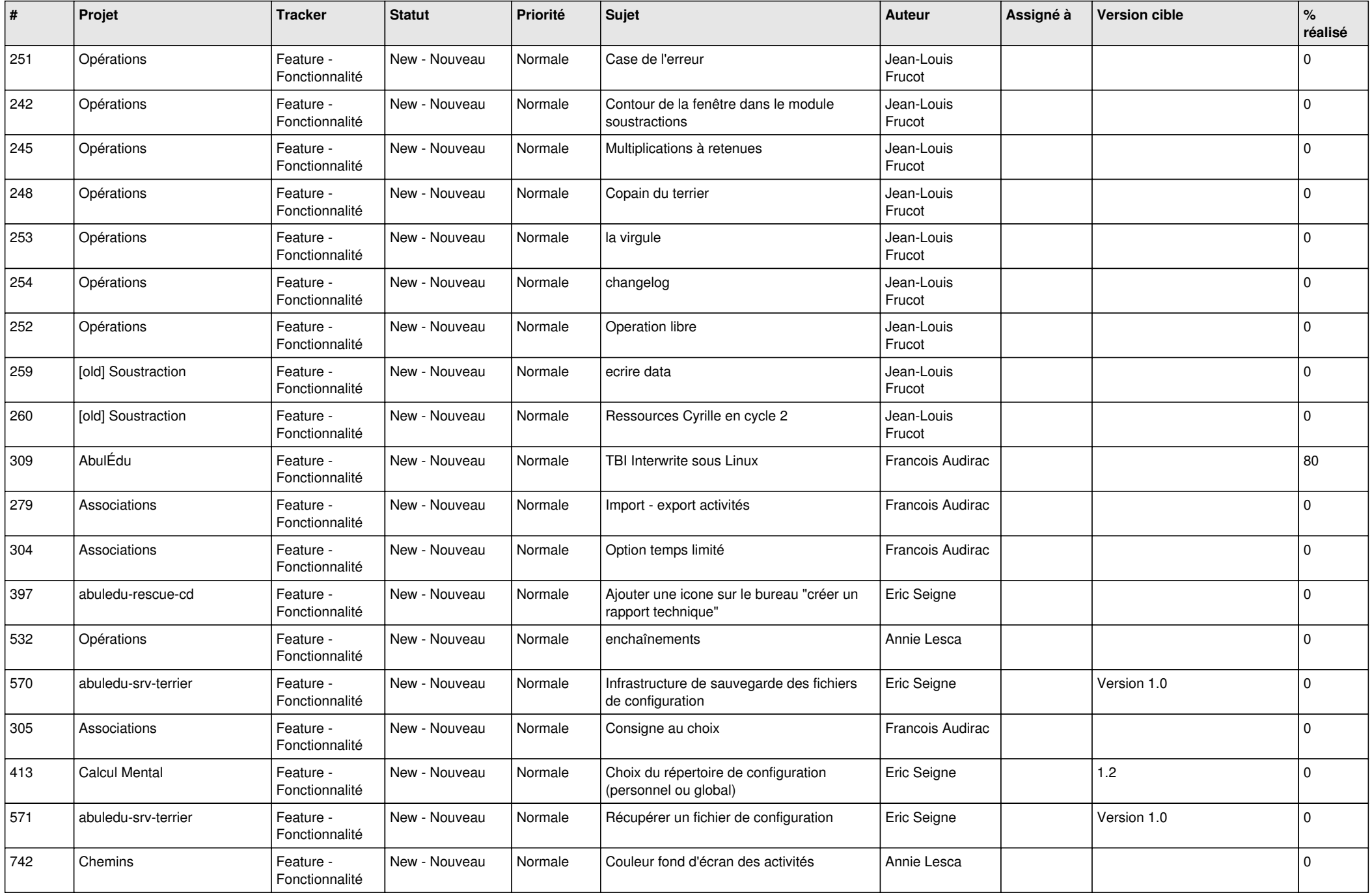

![](_page_13_Picture_458.jpeg)

![](_page_14_Picture_456.jpeg)

![](_page_15_Picture_468.jpeg)

![](_page_16_Picture_490.jpeg)

![](_page_17_Picture_474.jpeg)

![](_page_18_Picture_521.jpeg)

![](_page_19_Picture_490.jpeg)

![](_page_20_Picture_565.jpeg)

![](_page_21_Picture_530.jpeg)

![](_page_22_Picture_520.jpeg)

![](_page_23_Picture_485.jpeg)

![](_page_24_Picture_206.jpeg)

**...**